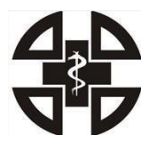

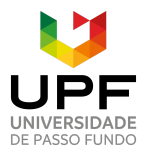

# **ORIENTAÇÕES CIENTÍFICAS DA XXXII SEMANA ACADÊMICA DE MEDICINA (SAM) DA UNIVERSIDADE DE PASSO FUNDO (UPF)**

#### **1. Informações gerais**

- 1. A XXXII SAM oferece um espaço dedicado à apresentação de trabalhos científicos permitindo que acadêmicos compartilhem suas descobertas, promovam a troca de conhecimentos e fortaleçam a comunidade acadêmica;
- 2. Pensando em promover ainda mais oportunidades, o DADSA decidiu realizar a publicação dos trabalhos submetidos na XXXII SAM com a criação de "Anais da XXXII SAM" e "E-book da XXXII SAM" para que os acadêmicos possam ter seus trabalhos também publicados. Entretanto, essas publicações possuem custo, os quais serão detalhados nos itens deste edital;
- 3. É importante frisar que o DADSA NÃO lucrará com os trabalhos publicados. O valor solicitado é exatamente o orçado pela editora que irá publicar os Anais e o E-book.

## **2. Orientações gerais**

- 1. Existirão duas modalidades de submissão de trabalhos (pôster e capítulo de livro), detalhadas nos itens 4.1 e 4.2. É importante se atentar ao tipo de trabalho aceito em cada uma dessas modalidades;
- 2. NÃO é exigida a exclusividade dos trabalhos submetidos, porém aqueles que submeterem um trabalho **deverão estar certos de que detém os direitos sobre o mesmo**, ou seja, de que não apresentaram em outro evento ou publicaram em algum periódico para o qual cederam os direitos desse trabalho. Caso isso tenha acontecido, devem adquirir permissão para esta submissão;
- 3. O número de trabalhos submetidos por participante é livre, desde que este se responsabilize pela sua apresentação, ou por designar um coautor a ela;
- 4. Não há um limite de trabalhos que serão aceitos, aqueles que forem exitosos na avaliação serão aceitos;
- 5. Cada trabalho pode ter **01 autor principal, 01 professor orientador e 09 coautores** (totalizando **11**), sendo que somente o autor principal, e quem irá realizar a apresentação oral do trabalho (se não for o autor principal), deverá, obrigatoriamente, estar inscrito na XXXII SAM;
- 6. O professor orientador deve ser obrigatoriamente, um professor da UPF, sendo obrigatório incluí-lo na lista de autores;
- 7. O professor orientador possui o dever de revisar o trabalho antes deste ser submetido;

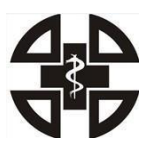

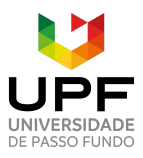

## Faculdade de Medicina da Universidade de Passo Fundo

- 8. Coautores podem ser:
	- 1) Não inscritos na SAM (inclui alunos da UPF e IES (instituições de ensino superior) de outras cidades e de Passo Fundo;
	- 2) Inscritos na SAM (inclui alunos da UPF e de outras IES da cidade de Passo Fundo ou de outras cidades);
- 9. Se participantes da organização científica da XXXII SAM submeterem trabalhos, a avaliação será realizada com os mesmos critérios que para os demais, entretanto, um professor será o único a avaliar. Para os demais, na seleção de trabalhos, a comissão julgadora será composta também pela organização da SAM. No dia da apresentação somente o professor da respectiva área, ou, excepcionalmente, um substituto da área acadêmica julgará os trabalhos.

#### **3.Orientações quanto à documentação exigida para determinados trabalhos**

- 1. Todos os trabalhos submetidos (com exceção das revisões de escopo, integrativas, sistemáticas e metanálises) deverão ter, e indicar no resumo, a aprovação de um comitê de ética em pesquisa. Lembramos que o tempo de tramitação para relatos de caso no CEP-UPF é menor do que para os demais trabalhos;
- 2. Relatos de caso e qualquer outro delineamento de pesquisa clínica devem contar com o TCLE (Termo de Consentimento Livre e Esclarecido) e deverá ser enviado o número do parecer de aprovação do CEP na submissão.

## **4.Tipos de trabalhos aceitos na XXXII SAM**

- 1. Existirão duas modalidades de submissão de trabalhos (pôster e capítulo de livro);
- 2. Cada modalidade aceitará certos tipos de trabalho, conforme descrito em cada modalidade.

#### **4.1 Modalidade Pôster**

#### **4.1.1 Tipos de trabalho aceitos na modalidade Pôster**

- 1. Serão aceitos resumos referentes a qualquer modalidade de estudos observacionais ou experimentais, sendo estes clínicos ou pré-clínicos (com animais ou *in vitro*);
- 2. Os autores deverão estar atentos à metodologia de execução, mas também de escrita do seu delineamento de estudo;
- 3. Protocolos de escrita dos principais tipos de estudo estão disponíveis no seguinte site, e os autores deverão segui-los: <https://www.equator-network.org>. Note que nem tudo

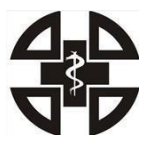

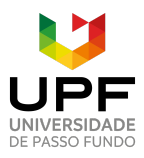

Faculdade de Medicina da Universidade de Passo Fundo

que está indicado em cada protocolo deverá obrigatoriamente estar no seu trabalho, mas o que o seu trabalho conter deverá estar reportado conforme indica o protocolo respectivo a ele, pois tais protocolos serão utilizados para seleção dos trabalhos.

#### **4.1.2 Detalhamento sobre algumas tipologias de trabalho aceitas na categoria pôster**

- 1. **Relatos de Caso:** serão aceitos somente se apresentarem uma novidade à literatura médica (descrever uma nova doença ou apresentação, aprimorar a fisiopatologia, novo procedimento diagnóstico ou terapêutico, novo efeito adverso de um tratamento, etc.). Não serão aceitos somente por ser uma doença rara já bem documentada, ou seja, não precisa necessariamente relatar algo inédito, mas **não podem existir evidências superiores sobre o assunto**, como estudos caso-controle ou coorte;
- 2. Serão aceitos relatos de caso do tipo **Desafio Diagnóstico**, enquadrando-se nessa modalidade os casos de sobreposições de doenças ou outras particularidades que desafiam o diagnóstico e merecem ser compartilhadas. Os casos nessa modalidade deverão indicar isso no título;
- 3. **Revisões de Escopo, Revisões Integrativas e Revisões Sistemáticas e/ou Metanálises** serão aceitas e dispensam aprovação de um comitê de ética. Se já existirem revisões ou metanálises publicadas por outros autores e o trabalho submetido não acrescentar algo significativamente novo à literatura, ela não será aceita.

## **4.1.3 Estrutura do Pôster**

- 1. Utilizar o padrão de formatação **Vancouver;**
	- 1) O modelo do pôster já possui as próprias configurações, a formatação Vancouver deve ser utilizada principalmente para as referências que deverão estar em formato PDF e serão visualizadas por QR code, descrito nos itens abaixo.
- 2. Elementos necessários no pôster:
	- 1) Introdução;
	- 2) Métodos;
	- 3) Desenvolvimento;
	- 4) Conclusão;
	- 5) Referências bibliográficas devem ser incluídas na forma de QR code. Para fazer isso, acesse sites que gerem QR code, como, o site: [https://qrlogo.io/type?lang=pt&gclid=CjwKCAjwv8qkBhAnEiwAkY-ahkW8Sh](https://qrlogo.io/type?lang=pt&gclid=CjwKCAjwv8qkBhAnEiwAkY-ahkW8Sh7FqopDyHpXOOnBagaColYrvXukLJdGDJzPwuhGWGWthptexoCKwQQAvD_BwE) [7FqopDyHpXOOnBagaColYrvXukLJdGDJzPwuhGWGWthptexoCKwQQAv](https://qrlogo.io/type?lang=pt&gclid=CjwKCAjwv8qkBhAnEiwAkY-ahkW8Sh7FqopDyHpXOOnBagaColYrvXukLJdGDJzPwuhGWGWthptexoCKwQQAvD_BwE) [D\\_BwE.](https://qrlogo.io/type?lang=pt&gclid=CjwKCAjwv8qkBhAnEiwAkY-ahkW8Sh7FqopDyHpXOOnBagaColYrvXukLJdGDJzPwuhGWGWthptexoCKwQQAvD_BwE) Escolha a opção "link para arquivo em PDF", insira o arquivo que

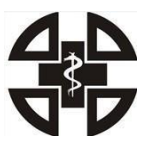

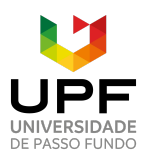

## Faculdade de Medicina da Universidade de Passo Fundo

contenha suas referências em PDF, e gere o QR code;

Após isso, basta salvar a imagem do QR code, e colocar no local especificado para QR code no modelo do pôster;

Colocamos um QR code de modelo no pôster, para instruir o local onde deve ser inserido. Entretanto, é preciso excluir o QR code que está no modelo do pôster, e incluir o seu próprio QR code, com as suas referências, naquele mesmo local;

- 6) Citações não são obrigatórias no pôster;
- 7) Não existe um limite de palavras ou caracteres. Os autores devem somente respeitar o modelo de pôster disponibilizado, ou seja, **manter fontes, tamanho da letra e margens iguais ao modelo** (apenas o tamanho da letra do título do trabalho pode ser alterado, em casos de títulos muito grandes). Detalhamentos sobre a produção do pôster estão no item 4.1.5;
- 8) Autor e coautores: O autor principal deve ser colocado como primeiro nome e o professor orientador por último. Os coautores podem ser colocados na ordem desejada (geralmente em ordem crescente de contribuição para o trabalho);
- 9) Anexos: Pode conter figuras, tabelas e esquemas explicativos, desde que respeite as configurações de página do pôster. Os anexos devem ser acompanhados de título e, se necessário, legenda e/ou fonte na parte inferior.

## **4.1.4 Categorias dos pôsteres**

- 1. Serão **12 categorias** de pôster, para melhor acurácia na avaliação, com professores avaliadores específicos de cada área;
- 2. Cada categoria terá sua cor, que deverá ser usada nos detalhes do pôster, conforme layout disponibilizado;
- 3. O link para o layout dos pôsteres está especificado no item 11 deste edital: "Links para pastas de documentos referentes à pesquisa SAM 2023".

## 4. Categorias:

- **1) Anestesiologia, Neurocirurgia, Neurologia e Psiquiatria;**
- **2) Cirurgia;**
- **3) Clínica médica e Saúde coletiva;**
- **4) Dermatologia;**

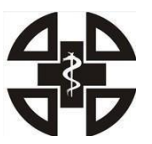

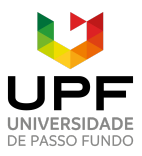

## **5) Ensino e Extensão;**

Obs.: na categoria Ensino e Extensão serão aceitos trabalhos científicos que visem responder a uma pergunta de pesquisa e tenham passado pelo CEP, ou estejam dispensados no item 3, subitem 1. Não serão aceitos relatos de experiência.

- **6) Genética Médica, Oncologia, Patologia;**
- **7) Ginecologia e Obstetrícia;**
- **8) Oftalmologia;**
- **9) Ortopedia;**
- **10) Otorrinolaringologia;**
- **11) Pediatria;**
- **12) Radiologia;**

#### **4.1.5 Preparação do pôster**

- 1. Os pôsteres devem ser feitos pelo **PowerPoint** seguindo o layout que está especificado no item 11 deste edital: "Links para pastas de documentos referentes à pesquisa SAM 2023";
- 2. Ao utilizar o layout do pôster, **deve ser feito uma cópia do documento Powerpoint** disponibilizado no drive, para que, quando outros acadêmicos forem utilizá-lo, este não esteja desconfigurado;
- 3. Cada uma das 12 áreas médicas terá sua cor específica de pôster, portanto, atente-se para selecionar a **cor correta** da sua categoria entre os modelos disponibilizados (descrevemos em cada pôster, na parte inferior, o nome da área médica correspondente àquela cor);
- 4. A descrição da área médica do pôster, que está na parte inferior não deve ser apagada pois faz parte do layout;
- 5. As dimensões do pôster são importantes para impressão e devem ser de **120 x 90 cm**. No layout do Pôster em PowerPoint disponibilizado, as configurações de página já estão nessas dimensões, basta apenas escrever seu texto dentro do modelo proposto;
- 6. Não há necessidade de um material padrão para a impressão do pôster, o autor deverá escolher conforme desejar, desde que seja possível pendurá-lo na estrutura disponível

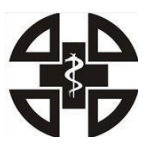

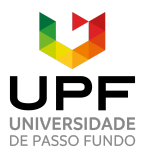

na Famed;

- 7. O tamanho da fonte do título do trabalho pode ser alterado em casos de títulos muito extensos. Entretanto, demais tamanhos de fontes NÃO devem ser alterados, para não desconfigurar o layout do pôster;
- 8. A posição dos títulos "Introdução, Métodos, Desenvolvimento e Conclusão" pode ser alterada de acordo com o número de caracteres de cada parte do trabalho. Por exemplo, se a introdução for maior do que o espaço destinado, os alunos podem alterar o posicionamento dos outros títulos, mantendo o padrão de espaçamento e tamanho da fonte;
- 9. Ressaltamos que **não será necessário o envio do trabalho em formato Word/Docs**, o **autor deverá enviar seu trabalho já no formato único, que é o de pôster**, para que a sua adequação e padronização também seja avaliada na seleção.

## **4.1.6 A apresentação oral dos pôsteres**

- 1. As apresentações serão feitas apenas dos **pôsteres** aprovados na XXXII SAM;
- 2. As apresentações ocorrerão nos dias **31/08/2023** (quinta-feira) e **01/09/2023** (sexta-feira), no turno da manhã;
- 3. Cada aluno com pôster aprovado deverá imprimi-lo e levar à Famed no dia **28/08/2031**, para que possamos expor o trabalho no Hall de entrada durante SAM;
- 4. Cada aluno é responsável por levar seu pôster no dia da sua apresentação, devendo retirar o pôster do local exposto e, depois da apresentação, recolocá-lo nesse mesmo local;
- 5. Tempo de apresentação: **03 minutos** (a serem cronometrados visivelmente);
- 6. Ao final da apresentação os professores avaliadores e o público (02 por categoria) são livres para realizarem perguntas e comentários acerca do trabalho apresentado;
- 7. Os locais de apresentação serão o **anfiteatro e as salas de aula** da Famed;
- 8. Reafirmamos que os pôsteres deverão ser levados pelos alunos até o anfiteatro, ou respectiva sala de aula, antes de sua apresentação;
- 9. Os pôsteres serão expostos no Hall de entrada da Famed, durante os demais dias da semana acadêmica.

#### **4.1.7 Dinâmica de apresentação oral do pôster**

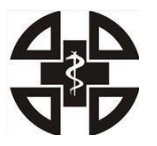

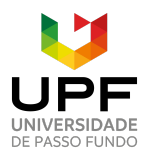

#### Faculdade de Medicina da Universidade de Passo Fundo

- 1. O cronograma de apresentação dos trabalhos, com as salas e horários referentes a cada uma das apresentações, será divulgado no dia **27/08/2023** (domingo) - por meio do Instagram do DADSA, e também, por um grupo de WhatsApp com os autores principais de cada trabalho;
- 2. A entrada é livre para os que desejarem assistir às apresentações, de forma respeitosa;
- 3. No dia das apresentações os autores/apresentadores dos trabalhos deverão chegar com antecedência e entrar cuidadosamente no anfiteatro/salas e aguardar, ao fundo deste, um momento propício para descer próximo à frente;
- 4. Os pôsteres deverão ser retirados pelos alunos no dia **04/09/2023** da Escola de Medicina (Famed).

# **4.1.8 Critérios de avaliação para seleção do trabalho (para todas as modalidades e tipologias de trabalho) - Tabela 1**

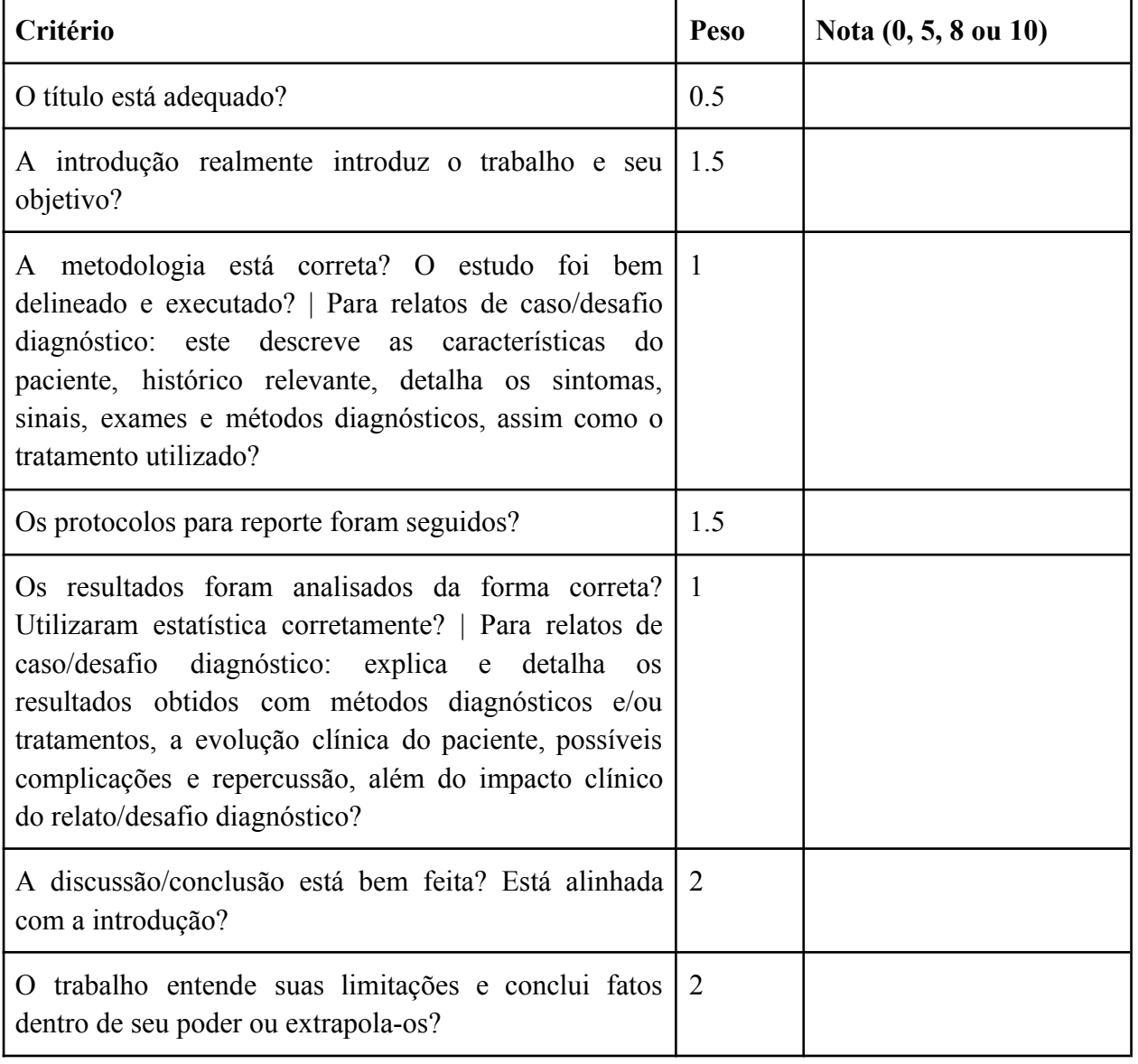

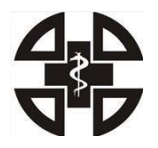

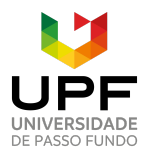

## Faculdade de Medicina da Universidade de Passo Fundo

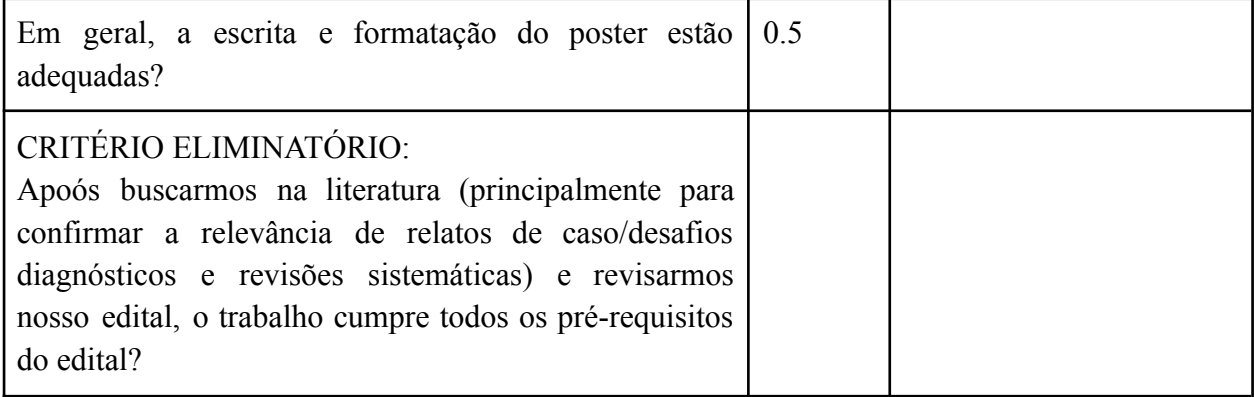

## **4.1.9 Critérios de avaliação de apresentação oral do pôster (para todas as modalidades e tipologias de trabalho) – Tabela 2**

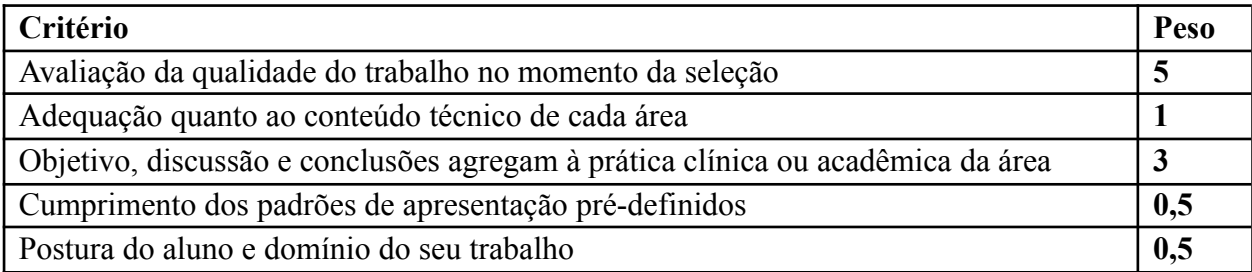

#### **4.1.10 Pontuação para cada critério dos itens 4.1.8 e 4.1.9 – Tabela 3**

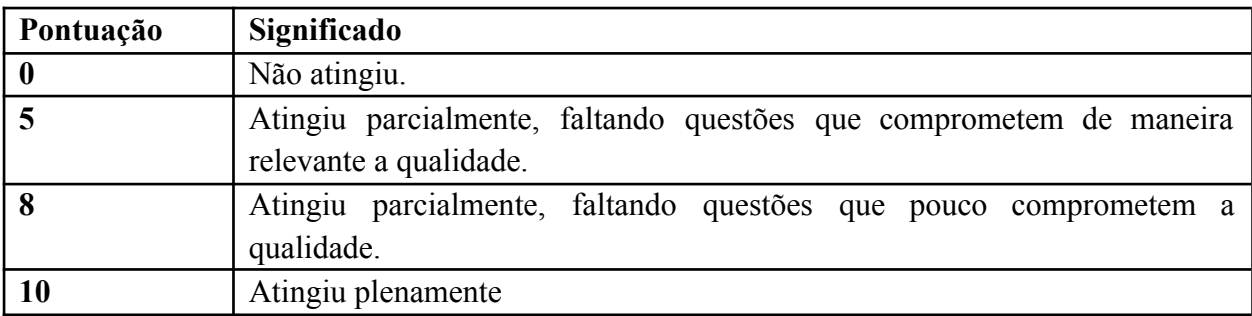

#### **4.1.11 Publicação dos pôsteres nos Anais da XXXII SAM**

1. Todos os pôsteres serão publicados nos Anais da XXXII SAM, dessa forma, todos os pôsteres aprovados devem pagar o valor definido no item 5.1 "Anais".

#### **4.2. Capítulo de livro**

#### **4.2.1 Tipos de trabalho aceitos na modalidade Capítulo de Livro**

1. Para o capítulo de livro serão aceitos trabalhos em forma de revisão narrativa (o mesmo que revisão de literatura ou revisão bibliográfica);

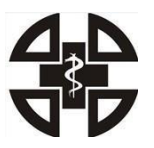

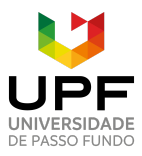

- 2. As revisões não exigem um formato padronizado, tendo em vista que é uma forma de trabalho **literário** caracterizada pela falta de padrão, por isso os autores são livres para adaptar seu trabalho como desejarem, desde que não invadam o escopo de outros tipos de revisão ou estudos;
- 3. Não haverá apresentação oral e nem apresentação do trabalho na SAM, para esta modalidade;
- 4. Basicamente, a SAM será o mediador da publicação do trabalho em um livro (o E-book);
- 5. Serão aprovadas todas as revisões que cumprirem padrões básicos de qualidade geral de uma produção literária.

## **4.2.3 Publicação dos capítulos de livro no Ebook da XXXII SAM**

1. Todas as revisões de literatura serão publicados no E-book da XXXII SAM, em forma de capítulo de livro, assim, todas as revisões de literatura aprovadas devem pagar o valor definido no item 5.2 "E-book".

## **5.Formas de Publicação**

## **5.1 Anais**

- 1. Todos os trabalhos aprovados na XXXII SAM serão publicados nos Anais da Semana Acadêmica de Medicina (na mesma linha dos publicados pela Semana do Conhecimento da UPF);
- 2. Os Anais contarão com identificadores científicos para periódicos (ISSN e DOI);
- 3. Para viabilizar a publicação dos Anais da XXXII, a Editora UPF cobra um valor de produção. O qual foi orçado para uma média de 30 trabalhos, totalizando R\$ 30,00 por trabalho. Este valor aumenta e diminui de acordo com a quantidade de páginas publicadas, portanto independentemente de quantos trabalhos forem aprovados, a variação no valor não deverá ser grande e será informada àqueles que tiverem seu trabalho aprovado para a SAM;
- 4. **Não existe a possibilidade de submeter/apresentar o trabalho na XXXII SAM e não publicá-lo nos anais**, logo, os autores do trabalho devem reunir o valor de (em média) R\$30,00 por trabalho e repassar a comissão científica do DADSA após a aprovação;
- 5. A comissão científica do DADSA, entrará em contato com o autor principal dos trabalhos aprovados, para orientar e solicitar o valor referente à publicação dos anais.

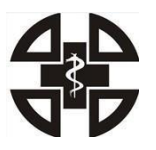

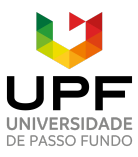

# **5.2 E-Book**

- 1. Posto que não serão aceitas Revisões Narrativas (Literárias ou Bibliográficas) para a modalidade pôster, e que sabemos que a maioria dos estudantes já fez alguma durante sua trajetória na faculdade, propomos a criação de um **e-book** de revisões narrativas;
- 2. O e-book também contará com identificadores (ISBN/DOI) e será publicado pela Editora UPF;
- 3. Para viabilizar sua publicação serão necessárias um mínimo de 10 revisões, caso contrário, se acordado por todas as partes, os trabalhos serão redirecionados aos Anais;
- 4. Obtivemos um orçamento para uma média de 20 trabalhos, totalizando R\$: 200,00 por trabalho, ou R\$: 20,00 por autor. O valor também é diretamente proporcional ao número de trabalhos, por isso esse valor não deve sofrer grandes variações, mas será informado na aprovação dos trabalhos;

#### **5.3 Inspirações para a produção dos trabalhos científicos**

- 1. Lembramos que não é necessária nenhuma padronização na escrita e formatação da revisão narrativa, por se tratar de uma produção literária reunida em uma coletânea. Todavia, deixamos aqui links de trabalhos que podem servir de **inspiração** para a escrita de uma revisão narrativa e de um capítulo de livro, tendo em vista que qualquer variação dentro do espectro entre estas duas poderá ser aceita.
	- 1) Revisão Narrativa: <https://link.springer.com/article/10.1007/s12016-021-08848-3>
	- 2) Capítulo: [https://www.researchgate.net/publication/369259357\\_TRIPANOSSOMIASE\\_A](https://www.researchgate.net/publication/369259357_TRIPANOSSOMIASE_AFRICANA_DOENCA_DO_SONO) [FRICANA\\_DOENCA\\_DO\\_SONO](https://www.researchgate.net/publication/369259357_TRIPANOSSOMIASE_AFRICANA_DOENCA_DO_SONO)

## **6. Datas**

- 1. Os trabalhos devem ser enviados para o Drive do DADSA, nas pastas referentes a cada tipologia de trabalho, do dia **24/06/2023 (**sábado**)** até o dia **10/08/2023** (quinta-feira). Os links das pastas do Drive do DADSA estão disponíveis no item 11 deste edital;
- 2. A avaliação de cada trabalho será feita pela Comissão Científica do DADSA do dia **11/08/2023** (sexta-feira) até dia **17/08/2023** (quinta-feira);
- 3. No dia **18/08/2023** (sexta-feira) será comunicado aos autores principais dos trabalhos,

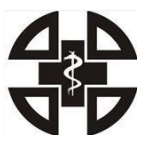

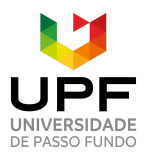

#### Faculdade de Medicina da Universidade de Passo Fundo

por meio do WhatssApp e/ou Instagram, a aprovação ou aprovação com ajustes dos trabalhos. Se for necessário fazer alterações, devem ser feitas até o dia **20/08/2023** (domingo);

- 4. Trabalhos reprovados não serão divulgados, mas haverá uma pasta no Drive do DADSA com a ficha de avaliação e motivos da reprovação de cada trabalho não aprovado. Os links das pastas do Drive do DADSA estão disponíveis no item 11 deste edital;
- 5. No dia **21/08/2023** (segunda-feira), será disponibilizada a lista dos trabalhos aprovados;
- 6. Os participantes terão do dia **21/08/2023** (segunda-feira) a **27/08/2023** (domingo) para imprimir o pôster;
- 7. No dia **27/08/2023** (domingo) será disponibilizado o cronograma das apresentações orais, com o horário e sala de cada um dos trabalhos, por meio do instagram do DADSA. Esse cronograma também poderá ser encontrado no Drive do DADSA;
- 8. Assim que acertado com a UPF Editora, o DADSA entrará em contato com os autores principais dos trabalhos aprovados, para receber o pagamento referente à publicação nos Anais (dos posters) e no E-book (dos capítulos de livro);
- 9. As apresentações Orais dos pôsteres ocorrerão nos dias **31/08/23 (**quinta-feira) e **01/09/2023 (**sexta-feira), pela parte da manhã.

#### **7. Envio dos trabalhos**

- 1. Os trabalhos devem ser colocados no drive denominado "Pesquisa SAM 2023" do DADSA, dentro da pasta "Trabalhos Acadêmicos" e subpasta referente a cada modalidade "Pôsteres" ou "Capítulo de Livro". Nomeado como: Título do trabalho Nome do autor principal. Para encontrar os links referentes a essas pastas veja o item 11 deste edital;
- 2. Atentar que existe uma pasta para cada área médica de pôsteres dentro da pasta "Pôsteres";
- 3. No caso de trabalhos que necessitem aceitação do CEP-UPF, deve ser anexado o parecer de aprovação na mesma pasta. Nomeado como: Parecer CEP Título do trabalho Nome do autor principal.

#### **8. Pagamentos**

1. Como já mencionado no item 6 "Datas", após a definição dos trabalhos aprovados e retorno da editora, o DADSA entrará em contato com os autores principais dos trabalhos aprovados, para receber o pagamento referente a publicação nos Anais (dos

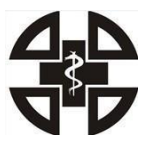

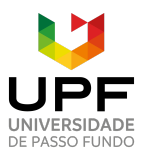

pôsters); e no E-book (dos capítulos de livro).

#### **9. Premiações**

1. Os 03 pôsteres com a melhor média, independentemente da categoria, serão premiados no jantar de gala. E o melhor trabalho de cada categoria receberá um certificado de menção honrosa.

#### **10**.**Certificados**

- 1. Será disponibilizado **01** certificado por trabalho aprovado;
- 2. Será disponibilizado certificado online, no mesmo link do drive em que foi submetido o trabalho.

#### **11. Links para pastas de documentos referentes à pesquisa SAM 2023**

- 1. Descreveremos nos próximos subitens, cada pasta específica referentes a Pesquisa da SAM 2023. Entretanto, basta entrar no link da biografia do instagram do DADSA, onde estará o Drive referente a XXXII SAM, abrir a pasta "Pesquisa SAM 2023", e encontrar lá, todos os itens descritos abaixo;
- 2. Drive geral do DADSA, que estará disponível no link da biografia do Instagram do DADSA: @dadsaupf. A pasta específica referente a parte científica da SAM estará nesse drive, nomeada: "Pesquisa SAM 2023": [https://drive.google.com/drive/folders/11kNQu3A6yL9JAJl4MWCdP1AOYuR5hU3y?](https://drive.google.com/drive/folders/11kNQu3A6yL9JAJl4MWCdP1AOYuR5hU3y?usp=drive_link) [usp=drive\\_link](https://drive.google.com/drive/folders/11kNQu3A6yL9JAJl4MWCdP1AOYuR5hU3y?usp=drive_link)
- 3. Pasta: "Pesquisa SAM 2023", na qual pode ser encontrado todos documentos referentes a parte científica da SAM: [https://drive.google.com/drive/folders/1j7kUbhjPijE2-vVEI\\_pN-EwSIBJjf7yA?usp=dri](https://drive.google.com/drive/folders/1j7kUbhjPijE2-vVEI_pN-EwSIBJjf7yA?usp=drive_link) ve link
- 4. Pasta do drive do DADSA referente aos Trabalhos Acadêmicos da SAM 2023: [https://drive.google.com/drive/folders/1NiQSS05bt-yaY1T3altUMhcAxePIKC20?usp=](https://drive.google.com/drive/folders/1NiQSS05bt-yaY1T3altUMhcAxePIKC20?usp=drive_link) drive link
- 5. Na pasta "Trabalhos Acadêmicos SAM 2023" pode ser encontrado:
	- 1) Pasta do Edital Científico XXXII SAM: [https://drive.google.com/drive/folders/1YrQGnuziVPBocp9tiNT3QcOvN6a](https://drive.google.com/drive/folders/1YrQGnuziVPBocp9tiNT3QcOvN6a52NhT?usp=sharing) [52NhT?usp=sharing](https://drive.google.com/drive/folders/1YrQGnuziVPBocp9tiNT3QcOvN6a52NhT?usp=sharing)
	- 2) Pasta onde está o layout dos Pôsteres referente a cada área médica: [https://drive.google.com/drive/folders/1HhdSPpqEWH9NJul\\_L6UE5zmIEJ](https://drive.google.com/drive/folders/1HhdSPpqEWH9NJul_L6UE5zmIEJOn-xW2?usp=sharing)

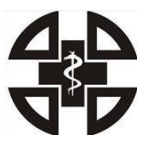

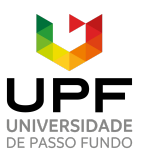

## Faculdade de Medicina da Universidade de Passo Fundo

[On-xW2?usp=sharing](https://drive.google.com/drive/folders/1HhdSPpqEWH9NJul_L6UE5zmIEJOn-xW2?usp=sharing)

- 3) Pasta para inserir os Pôsteres: [https://drive.google.com/drive/folders/18dNIRhBrDsIEaKst1UbswPDob4y](https://drive.google.com/drive/folders/18dNIRhBrDsIEaKst1UbswPDob4ySWCP?usp=sharing) [SWCP?usp=sharing](https://drive.google.com/drive/folders/18dNIRhBrDsIEaKst1UbswPDob4ySWCP?usp=sharing)
- 4) Pasta para inserir os Capítulos de Livro: [https://drive.google.com/drive/folders/1EQbjvbdIEAqgYKZlKdjJXdonbAQ](https://drive.google.com/drive/folders/1EQbjvbdIEAqgYKZlKdjJXdonbAQYqbB?usp=sharing) [YqbB?usp=sharing](https://drive.google.com/drive/folders/1EQbjvbdIEAqgYKZlKdjJXdonbAQYqbB?usp=sharing)
- 5) Pasta das justificativas dos trabalhos reprovados: [https://drive.google.com/drive/folders/19jILIrqFzVPDCxmgOZ-B8Ot1\\_N](https://drive.google.com/drive/folders/19jILIrqFzVPDCxmgOZ-B8Ot1_NWu5A4s?usp=sharing) [Wu5A4s?usp=sharing](https://drive.google.com/drive/folders/19jILIrqFzVPDCxmgOZ-B8Ot1_NWu5A4s?usp=sharing)
- 6) Pasta da divulgação dos trabalhos aprovados e aprovados com ajustes: [https://drive.google.com/drive/folders/1QY7KilN6vjfssaDkL4zkNlNg98TG](https://drive.google.com/drive/folders/1QY7KilN6vjfssaDkL4zkNlNg98TGDEnq?usp=sharing) [DEnq?usp=sharing](https://drive.google.com/drive/folders/1QY7KilN6vjfssaDkL4zkNlNg98TGDEnq?usp=sharing)
- 7) Pasta do cronograma das apresentações orais: [https://drive.google.com/drive/folders/1ocmYw3xFSgh9UEbDzNP6yLgJW](https://drive.google.com/drive/folders/1ocmYw3xFSgh9UEbDzNP6yLgJWy6oiG5b?usp=sharing) [y6oiG5b?usp=sharing](https://drive.google.com/drive/folders/1ocmYw3xFSgh9UEbDzNP6yLgJWy6oiG5b?usp=sharing)
- 6. Algumas dessas pastas estão vazias no dia do lançamento deste edital, mas, conforme o andamento da XXXII SAM serão atualizadas.

# **12. Contatos**

- 1. Para toda mensagem e email enviados, pedimos que seja **iniciado** ou que seja colocado como assunto **"SAM 2023"**, respectivamente;
- 2. A diretoria científica não se responsabiliza por tentativas de contato não respondidas que não sigam tais instruções;
- 3. Caso algum dos membros da Comissão Científica do DADSA não retorne o e-mail, cabe ao interessado fazer contato com os demais membros da Comissão Científica.

1) Diretora científica DADSA 2023: **Letícia Dagnese** Whatsapp: (54) 98100-1105 Email: [188243@upf.br](mailto:188243@upf.br)

2) Alunos apoiadores da Comissão Científica SAM 2023: **Giovanni Gosch Berton:** (54) 99659-3705 - [168112@upf.br](mailto:168112@upf.br) **Vivian Eickhoff Vieira:** (51) 99715-4411 - [188949@upf.br](mailto:188949@upf.br)